# **We Are Adventure Gamers — Year 6**

• Design, write and debug programs that accomplish specific goals, including controlling or simulating physical systems; solve problems by decomposing them into

• Use sequence, selection, and repetition in programs; work with variables and various

• Use logical reasoning to explain how some simple algorithms work and to detect and

software to design and create a range of programs, systems and content that

forms of input and output.

correct errors in programs. • Select, use and combine a variety of

accomplish given goals.

We are learning to:

smaller parts.

## **Objectives The Revious learning The Revious Learning Review Rey Vocabulary**

**An instruction** tells you to do something.

**An algorithm** is a precise list of instructions.

**A program** is an algorithm written in a way a computer understands.

**A parameter** is a number put into a block to tell the computer how far/often to do it.

#### **Websites and Apps**

<https://www.python.org/>This is the website for Python - the programming language we will be using in this unit.

### **Python**

In this unit you will plan and design a text based game.

You will first need to decide how your rooms will be linked.

Then you need to code the rooms and the movement between them.

Finally you need to debug the program to make sure it works correctly.

This program displays a description, asks for a choice and then responds to that choice.

print ("You are standing in room 0. You see two exits, labelled 1 and 2.")

```
choice = input ("Choose 1 or 2:")
if choice == "1" : print ("You are in Room 1.")
 elif choice == "2":
   print ("You are in Room 2.")
 else:
```
print ("That's not one of the choices!")

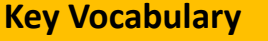

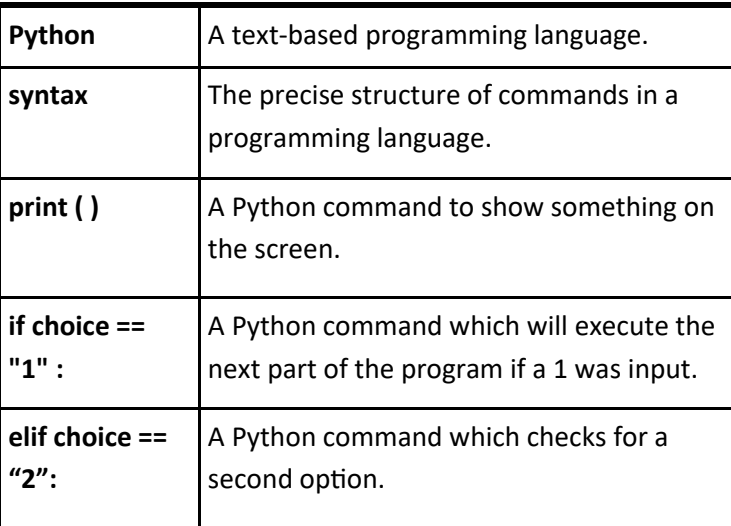

#### **E-Safety Get SMART** hhc.co.uk/chhc SAFE - ALWAYS KEEP YOUR NAM MEETING UP WITH A WER PAL CAN ADDRESS, MOBILE PHONE NUMBE BE DANGEROUS IF YOU MUST GO AND PASSWORD PRIVATE MAKE SHIPE YOU TAKE AN A ACCEPTING EMAILS OR OPENING FILES FROM PEOPLE YOU DON'T KNOW CAN GET YOU INTO - THEY MAY CONTAIN VIRUSE **OR NAPTY MEPOARED ARIES COMEONE ONE INE** TELL YOUR PARENT OR MAY NOT BE WHO THEY CA CARER IF SOMEONE OR SOMETHING MAKES YOU **EFFI INCOMEODTABLE**